## **Python For Beginners Learn Python Programming Easily**

Getting the books **Python For Beginners Learn Python Programming Easily** now is not type of inspiring means. You could not and no-one else going taking into account books collection or library or borrowing from your links to door them. This is an categorically easy means to specifically acquire guide by on-line. This online proclamation Python For Beginners Learn Python Programming Easily can be one of the options to accompany you later than having extra time.

It will not waste your time. acknowledge me, the e-book will unconditionally circulate you extra event to read. Just invest tiny become old to edit this on-line proclamation **Python For Beginners Learn Python Programming Easily** as competently as review them wherever you are now.

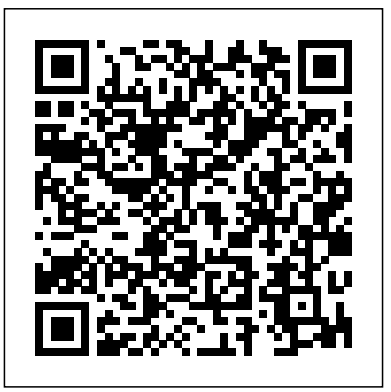

*Learn Python - PythonForBeginners.com* Beginning Python. Start from here if you are beginner. In this section you will learn everything you need to know about python, each lesson expands on the previous one, so i recommend to start sequentially. Getting started with python. Installing Python3. Running python programs. Datatype & Variables.

## Learn Python Programming From Scratch | Python for ...

Without wasting any more of your time, here Learn Python, a powerful language used by are the 5 projects any beginner learning Python sites like YouTube and Dropbox. Learn the can build and learn Python at the same time. 1. fundamentals of programming to build web Build a Virtual Assistant.

*Python Tutorial*

When you are done mastering the basics and advanced concepts in Python, you can begin your journey on? | 2 Python Beginner FAQ's! with Data Science with Python. Since, Data Science is the hottest job profile in the current market scenario, learning Data Science with Python will give you professional growth as well. Introduction To Data Science. **Get started with using Python on Windows for beginners ...**

apps and manipulate data. Master Python loops to deepen your knowledge. Python books for beginners? What Python projects to work **Python Tutorial - Python for Beginners [Full Course]** Learn Python - Full Course for Beginners [Tutorial] Python Tutorial - Python for Beginners [2020] Learn Python For Beginners | Full Course [2020] **Python Crash Course by Eric Matthes: Review | Learn Python for beginners Python for Data**

**Science - Course for Beginners (Learn Python, Pandas, NumPy, Matplotlib)** Top 10 Books To Learn Python | Best Books For Python | Good Books For Learning Python | Edureka Python Tutorial for Absolute Beginners #1 - What Are Variables? PYTHON CODE ALONG | python tutorial for absolute beginners (learn to code in python)

Python Tutorials for Beginners - Learn Python OnlineDon't learn to program in 2020 How to learn to code (quickly and easily!)How I Learned Python in Just 10 Days How I Learned to Code - and Got a Job programmer in no t... at Google! Good books on python 11 Beginner Tips for Learning Not Everyone Should Code What Can You Do with Python? The 3 Python Main Applications Is this the BEST BOOK on Machine Learning? Hands On Machine Learning Review Learn Python by Building  $F<sub>1</sub>$ ve Games  $F<sub>1</sub>$ ll Course FREE resources to LEARN PYTHON | how to learn python programming language for beginners | learn

code Have you read these FANTASTIC PYTHON BOOKS? LEARN PYTHON! How to Learn Python -Best Courses, Best Websites, Best YouTube Channels Top 10 Books To Learn Python For Beginners and Advanced | Best Books For Python | Simplilearn 10 tips for learning PYTHON fast! Master Python in 2020! How to Learn Python | Podcast Ep #1 The Top 10 Books To Learn Python

This course will give you a full introduction into all of the core concepts in python. Follow along with the videos and you'll be a python Python Programming – Real For beginners, there are many small exercises that will really help you become confident with Python, as well as develop the muscle memory that we spoke about above. Once

examples! This tutorial supplements all explanations with clarifying examples. See All Python Examples. Python Quiz. Test your Python skills with a quiz. Python Quiz.

to start building!

**YouTube**

lists, dictionaries, sets), object-oriented programming, and writing classes, it's time

**Learn Python - Full Course for Beginners [Tutorial] -**

Python Examples. Learn by

Python Reference. You will also find complete function and method references:

Reference Overview.

**PythonForBeginners.com - Learn Python By Example**

you have a solid grasp on basic <del>Tutorial - Python for Beginners</del> Python books for beginners? What Python projects to work on? | 2 Python Beginner FAQ's! **Python Tutorial - Python for Beginners [Full Course]** Learn Python - Full Course for Beginners [Tutorial] Python [2020] Learn Python For

data structures (strings,

Beginners | Full Course [2020] **Python Crash Course by Eric Matthes: Review | Learn Python for beginners Python for Data Science - Course for Beginners (Learn Python, Pandas, NumPy, Matplotlib)** Top 10 Books To Learn Python | Best Books For Python | Good Books For Learning Python | Edureka Python Tutorial for Absolute Beginners #1 - What Are Variables? PYTHON CODE ALONG | python tutorial for absolute beginners (learn to code in python)

Python Tutorials for Beginners - Learn Python OnlineDon't learn to program in 2020 How to learn to code (quickly and easily!)How I Learned Python in Just 10 Days How I Learned to Code - and Got a Job at Google! Good books on python Not Everyone Should Code What Can You Do with Python? The 3 Main Applications Is this the BEST BOOK on Machine Learning? Hands On Machine Learning Review Learn Python by Building library ...

 $F<sub>1</sub>ve Games$   $F<sub>1</sub>11$  Course  $F<sub>R</sub>FF$ resources to LEARN PYTHON | how to learn python programming language for beginners | learn code Have you read these FANTASTIC PYTHON BOOKS? LEARN PYTHON! How to Learn Python -Best Courses, Best Websites, Best YouTube Channels Top 10 Books To Learn Python For Beginners and Advanced | Best Books For Python | Simplilearn 10 tips for learning PYTHON fast! Master Python in 2020! How to Learn Python | Podcast Ep #1 The Top 10 Books To Learn Python

learn-python-3 on GitHub by jerry-Python git. This repository takes you through 19 Jupyter notebooks in its beginner section. It covers foundation-level like strings and conditionals, then goes a bit deeper by discussing classes (a really quick introduction to object-oriented programming), exceptions (what they are and how to handle them), and some features included in the Python standard

Python tutorials for beginners - ThePythonGuru.com

## EasyPy3 - Python for Beginners | Udemy

**Python Tutorials - Python Tutorial** Python For Beginners Learn If you do need to install Python and aren't confident about the task you can find a few notes on the BeginnersGuide/Download wiki page, but installation is unremarkable on most platforms. Learning Before getting started, you may want to find out which IDEs and text editors are tailored to make Python editing easy, browse the list of introductory books , or look at code samples that you might find helpful.

> Get started using Python on Windows for beginners. 07/19/2019; 9 minutes to read; In this article. The following is a step-by-step guide for beginners interested in learning Python using Windows 10. Set up your development environment. For beginners who are new to

Python, we recommend you install Python from the Microsoft Store. Installing via the Microsoft Store uses the basic Python3 interpreter, but handles set up of your PATH settings for the current user (avoiding the need for admin ... Python for beginners - Learn all the basics of python - Udemy

The Python course is on a slightly different domain to the one you're on now. It's on our.UK domain rather than the.co.uk one. The site is here: Python Programming For Beginners (opens in new window)

Learn Python - A Beginners Programming Course Description. EasyPy3 is aimed at complete beginners to Python, giving a comprehensive introduction to the programming language. You won't just be looking at the

screen and watching someone code, nor will you just listen to someone go on and on about the theory. The course was designed to strike a good balance between educational and entertaining, keeping the student engaged so learning can be made fun. The Top 7 Best Github Repositories to Learn Python | by ... Python is a programming language that is easy to learn, which is why many novice coders choose it as their first language. Because it was built as a general-purpose language, it is not limited to just one type of development – you **Python Tutorial: Learn Python** can use it for anything from analyzing data, to creating games. **Codecademy** Python has also become incredibly popular in the scientific community because scientists use it to calculate complicated equations and analyze data. **8 Projects You Can Build to Learn Python in 2020 - Medium**

Python Tutorial.

PythonForBeginners.com offers free content for those looking to learn the Python programming

language. We offer the above Python Tutorial with over 4,000 words of content to help cover all the basics. We also offer an email newsletter that provides more tips and tricks to solve your programming objectives.

## **Python For Beginners - Welcome to Python.org**

Following are five courses for learning Python, ranging from simple introductions to the language to more advanced topics. They also cover a number of common Python use cases, from machine learning... **For Free - for Free |**

Python is a computer programming language. This is a complete Python programming tutorial (for both Python 2 and Python 3!). Suitable for both beginner and professional developers. Python Courses: Python Programming Bootcamp: Go from Zero to Hero. Beginner. Introduction; Text input and

```
output; String slices;
Variables; Lists; If statements
...
```
Python for beginners - Learn all the basics of python Learn how to program in pythonpython functions-python basic apps - python tips and tricks - Other Python features Rating: 4.3 out of 5 4.3 (3,983 ratings)